# Photoshop 2021 jb-keygen.exe Download [March-2022]

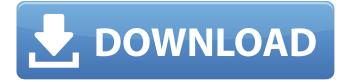

### **Photoshop 2021 Serial Number Full Torrent**

In addition to Photoshop, there are many other vector and raster editing programs on the market. Some people refer to these types of programs as "image editors," but I don't recommend using this term because it is misleading. Regardless of the type of program you're using, you're editing images in the same way. The computer industry has seen the writing on the wall for a long time, and it's time to let the new Adobe Photoshop CS6 become a reality. Photoshop CS6 (and all of Adobe's other products and applications) is the most powerful, most stable, and fastest version ever. I decided to offer a Photoshop crash course for this book because it works in advance for all my readers, new and old alike. There are a bunch of new features for those of you who've been using Photoshop for a while, and this book is fun because you learn all about them, too. Although we cover only the most common and practical Photoshop features in this chapter, you get to see and play with advanced features of CS6 in Chapter 18. After you complete this chapter, you can refer to the many magazines, books, and web sites that support Photoshop. ## Multitasking Photoshop is a useful tool when you need to work on two images at once. However, you don't have to work sequentially. You can work on multiple pieces of an image or a document simultaneously. When you work with multiple images, you need to display them in a way that makes sense to you and gives you easy access to the layer-based editing features. When you're working with multiple images, you can save one version and edit another. In the following sections, I provide a few suggestions for displaying all of your images in the best possible way.

# Photoshop 2021 Crack+

Adobe Photoshop and Photoshop Elements are some of the most popular graphics software applications in use today. These tools are by far the most used digital imaging software applications for photographers, graphic designers and web designers. In fact, these tools are so popular that finding a job using them is easier than finding a job using a tool like InDesign, Illustrator or InCopy. Photoshop is an incredibly versatile tool; anyone who wants to create digital images has used Photoshop at some point in their career. Photoshop Elements is more focused on photographers, but it still has some of the same features as the professional version. Adobe Photoshop and Photoshop Elements are less expensive than other image editing software, so even if your budget is limited, you can still use these tools. It is also possible to use Photoshop Elements to create color adjustments for your web designs as well. In the image below, the full width of the page is the page body. The rest of the page is the document that contains the imagery and the titles of the pages. Since this page has a sidebar and a page title at the top, the page body cannot fit the entire page width. By default, the document is set to use only the "Left" document canvas, which only takes up half of the page. (See Getting Started for more information.) Looking for a job as a web designer? Adobe Photoshop is the most commonly used tool for web designers. Having Photoshop skills is a huge asset to any web designer. To switch the document to the "Left" document canvas, simply click on the small, dark area at the upper-left corner of the Photoshop program window. The document now displays only the left document canvas. If you have a Mac,

then Photoshop Elements (a Mac version of Photoshop) will be right at the top of your "Applications" menu. All of the Photoshop features that are described in this article are supported by Photoshop Elements. To open a document, click on the name of the file on the left side of the Photoshop Elements program window. Photoshop Alternatives You don't have to use Photoshop or Photoshop Elements to create or edit digital images; you can use other software as well. When you're not using Photoshop, it is a good idea to continue using its software. It is critical to have the most up-to-date version of Photoshop on your computer so that you're not missing features as these a681f4349e

## Photoshop 2021 Crack License Keygen [March-2022]

Thalamic modulation of cortical neurons in the rat visual cortex. Four hundred and eighty-seven single-unit responses were recorded from the visual cortex of awake adult rats under urethane anaesthesia. After having established the spatial extent and the receptive field of the cells with an optical probe, we estimated the effects of passive micro-injections of the GABAB receptor agonist 2-amino-2-methyl-5-hydroxybenzate (Bz) at several different locations along the midline of the posterior thalamus. In 73% of the cells, the number of spikes induced by Bz was significantly lower when the drug was injected in the anterior than when it was injected in the posterior parts of the nucleus. The reciprocal effects observed in the other 27% of the cells suggest that there is a differential modulation of the responses by GABA in the anterior and posterior dorsal lateral nuclei. In addition, we found that some of the cells were more activated by GABA and showed a larger inhibitory effect in response to Bz. This suggests that some GABA-releasing axon terminals from local interneurons could be activated by this drug. de ei fiind, de asemenea, tocmai Parlamentul European. Din acest motiv, sunt de acord cu acest raport, care aprobă includerea acestei cifre în cadrul pachetului privind egalitatea de gen, care urmează a fi votat, iar la care sunt în parte obligate două state membre: Ungaria și Bulgaria, iar, din păcate, aceste două țări se confruntă, și anume, cu dificultăți majore de a adera la acquis-ul comunitar, adică la Directiva 2004/113. Deși invocarea de aplicare a unor cadre financiare comune este una dintre preocupările principale ale Parlamentului European, cea pe care tocmai mi-am adus-o în discuție, și pe care o apreciez foarte mult, cred că este extrem de important

#### What's New In?

We will be loading the power plants tomorrow on peak day. There are two major units that we are loading: 800 mw of Ballard 800 mw of El Paso Enpower had the demand charges originally for these units in your book as load. This needs to be changed to a purchase, to follow true market direction. Please advise when you receive this message. Thank you, Errol McLaughlinQ: Does Inequality  $\frac{1}{n}\sum_{i=1}^n \left(\frac{1}{\sqrt{1}}-1\right)^2 > 0.5$  hold Does this equation  $\frac{1}{n}\sum_{i=1}^n \left(\frac{1}{\sqrt{1}}-1\right)^2 > 0.5$  holds or not? A: The inequality is wrong for  $\frac{1}{n}\sum_{i=1}^n \left(\frac{1}{i}-1\right)^2 = \frac{1}{n}\left(\frac{1}{i}-1\right)^2 = \frac{1}{n}\left(\frac{1}{i}-$ 

### **System Requirements:**

128Mb of RAM DVD Drive Processor DVD Title Documentation System Requirements: 128M

#### Related links:

https://orbeeari.com/photoshop-cc-2015-serial-number-and-product-key-crack-keygen-download-x64-updated-2022/

https://www.miesenbach.com/wp-content/uploads/2022/06/Adobe Photoshop CS4.pdf

http://www.t-developers.com/?p=89529

https://www.prarthana.net/pra/adobe-photoshop-express-keygen-exe-free-download/

https://doitory.com/adobe-photoshop-2022-version-23-1-hacked-x64-latest-2022/

https://www.promorapid.com/upload/files/2022/06/KNXbgkp2jwvc9veN7rxG\_30\_5606c55aa59893d4bf2364ef84eee375\_file.pdf

http://maili.demoe.cn:112/upload/files/2022/06/PzZTwCn5WGDYA4bMK8fP 30 8fcb9c13fa83cbfa4d434451324ed4b7 file.pdf

https://ideaboz.com/2022/07/01/adobe-photoshop-2022-version-23-0-2-crack-file-only-mac-win-updated/

http://jasaborsumurjakarta.com/?p=17941

https://tagnigeria.com/wp-content/uploads/2022/06/aletogim.pdf

https://www.atlaspain.it/photoshop-2022-product-key-and-xforce-keygen-serial-number-full-torrent-for-pc/

https://www.careerfirst.lk/sites/default/files/webform/cv/Adobe-Photoshop-2022-Version-2311 18.pdf

https://www.infoslovakia.sk/wp-content/uploads/2022/06/Adobe Photoshop 2021 Version 2243.pdf

https://energy-varna.bg/sites/default/files/webform/Photoshop-CC-2015-version-18.pdf

https://koi-rausch.de/wp-content/uploads/deataki.pdf

https://4c14.com/photoshop-2022-version-23-1-1-nulled-free-latest/

https://sttropezrestaurant.com/adobe-photoshop-2021-version-22-3-1-universal-kevgen-serial-number-full-torrent-x64/

https://nashvilleopportunity.com/adobe-photoshop-2021-version-22-3-with-license-key-latest-2022/

http://www.male-blog.com/2022/06/30/adobe-photoshop-2021-version-22-0-0-activation-free-registration-code-pcwindows/

http://cpstest.xyz/photoshop-2021-version-22-4-2-crack-serial-number-3264bit-april-2022/